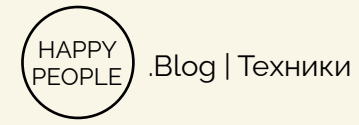

# Декастрофизация

### О чем я беспокоюсь? Чего боюсь?

Четко сформулируйте, какая катастрофа может произойти. Измените все утверждения «что, если...» на четкие предсказания, Оцените интенсивность страха по шкале 0-100%

Насколько высока вероятность, что это произойдет? Случилосы ли это раньше? Как насто? Реально ли то, что это произойдет снова?

Что самое ужасное может произойти?

Какой найкудший нариант разпития событий?

## Если худшее случится, что я смогу сделать, чтобы справиться с этим?

К кому можно обратиться? Кание ресурсы испольветовать другу в такой же ситуации?

#### Если худшее случится, шанс, что я восстановлюсь и все станет вновь хорошо через:

1 неделю

 $\%$ 

 $\%$ 

 $1$  ГОД

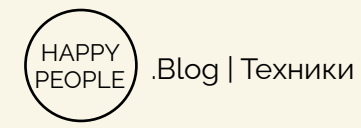

## **Декастрофизация**

## **О чем я беспокоюсь? Чего боюсь?**

Четко сформулируйте, какая катастрофа может произойти. Измените все утверждения «что, если…» на четкие предсказания, Оцените интенсивность страха по шкале 0-100%

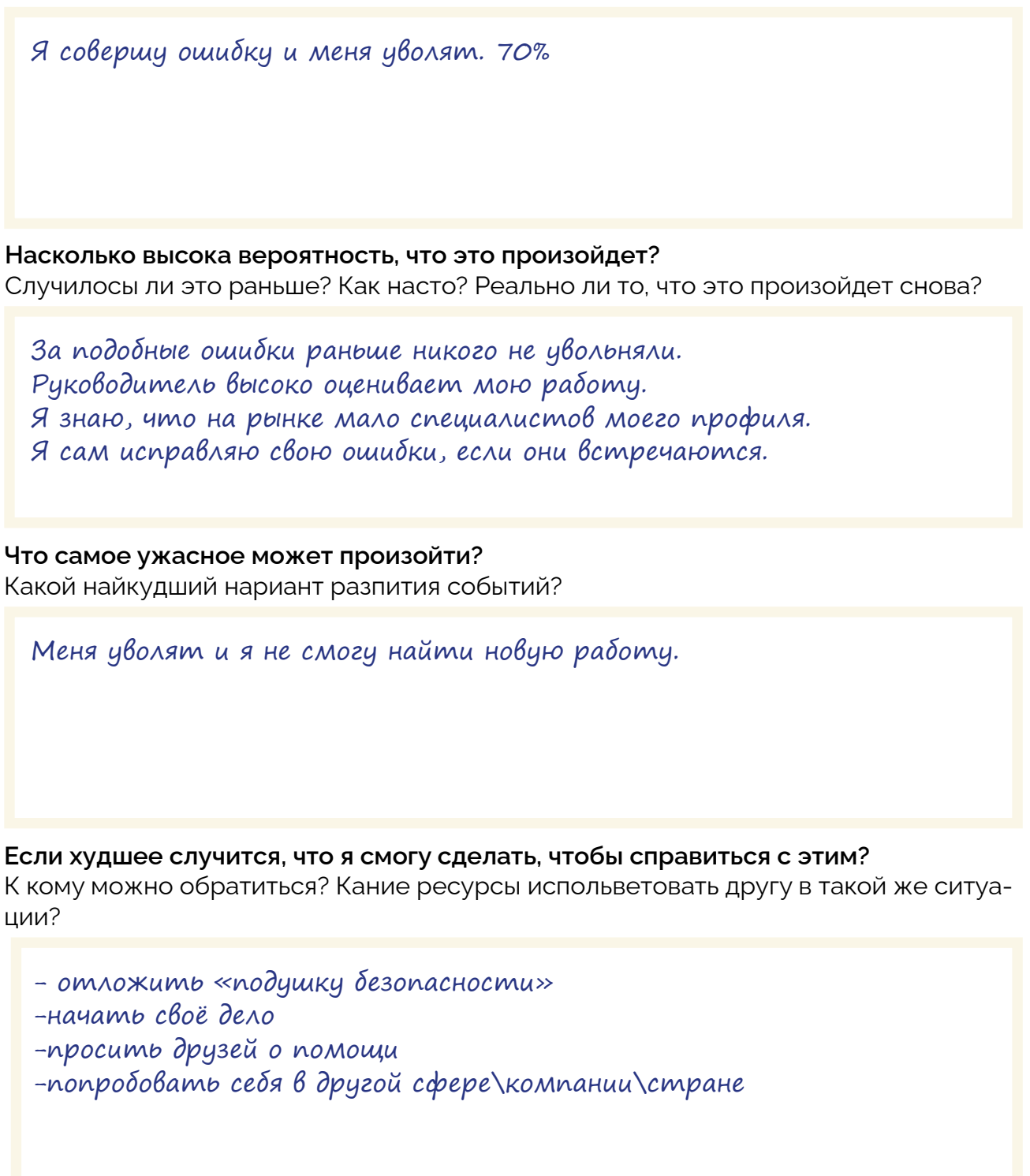

**Если худшее случится, шанс, что я восстановлюсь и все станет вновь хорошо через:**

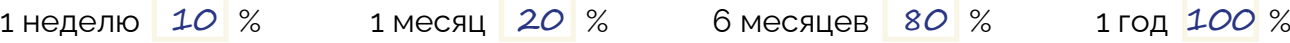